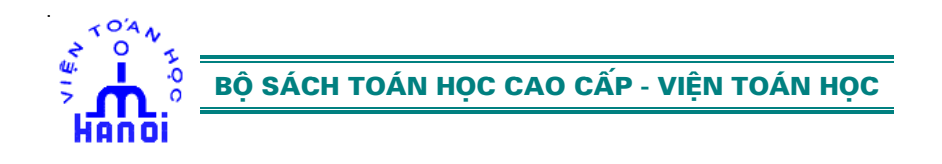

Đinh Thế Lục Phạm Huy Điển Tạ Duy Phượng

# GIẢI TÍCH CÁC HÀM NHIỀU BIẾN

Những nguyên lý cơ bản và tính toán thực hành

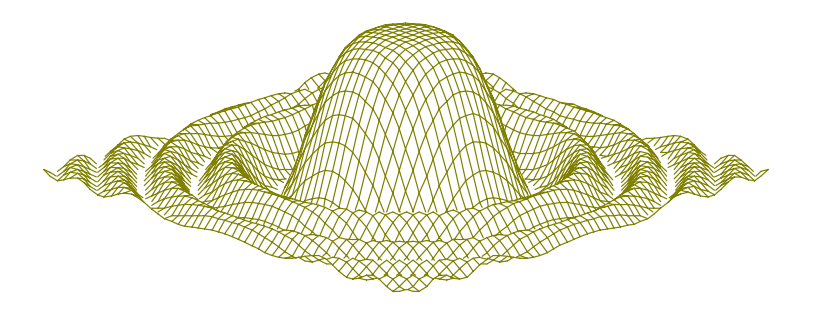

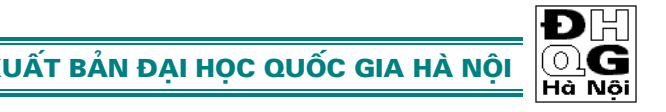

NHÀ XUẤT BẢN ĐẠI HỌC QUỐC GIA HÀ NỘI

### HỘI ĐỒNG BIÊN TẬP

Hà Huy Khoái (Chủ tịch) Ngô Việt Trung Phạm Huy Điển (Thư ký)

TOILIBUM?

raille

## Giải tích các hàm nhiều biến

Những nguyên lý cơ bản và tính toán thực hành

> ĐINH THẾ LỤC PHẠM HUY ĐIỂN TA DUY PHƯỢNG

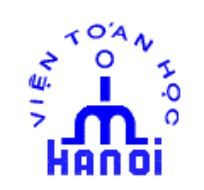

BỘ SÁCH TOÁN HỌC CAO CẤP - VIỆN TOÁN HỌC

### Lời nói đầu

*uốn sách này có thể xem là tập tiếp theo của giáo trình giải tích các hàm*  số một biến, đã được Nhà xuất bản Giáo dục ấn hành năm 1998, với tựa *đề "Giải tích Toán học: Những nguyên lý cơ bản và tính toán thực hành". Trong giáo trình đó chúng ta đã khảo sát dãy số, chuỗi số, hàm số và các phép tính vi tích phân trong không gian một chiều (trục số thực). Trong tập tiếp theo này các đối tượng trên sẽ được khảo sát trong không gian nhiều chiều, và đó chính là sự khác biệt cơ bản giữa hai giáo trình. Để xây dựng các phép tính vi tích phân trong không gian nhiều chiều, trước hết phải hiểu rõ cấu trúc của những không gian này. Chương 1 đề cập tới hai cấu trúc quan trọng nhất của không gian nhiều chiều, cấu trúc tuyến tính và cấu trúc khoảng cách, thông qua một ví dụ điển hình là không gian <sup>n</sup>* \ *. Để giáo trình mang tính độc lập nhất định, không gian này được xây dựng trực tiếp, mà không dựa vào khái niệm không gian tuyến tính tổng quát trong giáo trình Đại số tuyến tính. Để tránh cồng kềnh, các khái niệm và kết*  quả của chương này được chon lọc tới mức tối thiêu từ 3 môn Đại số tuyển tính, Tôpô và Giải tích hàm, vừa đủ sử dụng cho những chương sau, đồng thời dẫn dắt *người học làm quen với những bộ môn quan trọng đó. Các chương từ 2 đến 7 không chỉ thiết lập trong không gian nhiều chiều những gì đã biết trong Giải tích*  một biển mà còn đưa ra những khái niêm mới chỉ xuất hiện trong không gian nhiều chiều. Chương 8 trình bày các kiến thức cơ bản về chuỗi Fourier và phép biến đổi *tích phân Fourier. Chương cuối cùng giới thiệu sơ lược về hệ phương trình vi phân và phương trình đạo hàm riêng. Hai chương sau này nhằm mục đích củng cố* những kiến thức về vi tích phân đã học trong những chương trước, rèn luyện kỹ *năng tính toán thực hành và trang bị kiến thức để học viên tìm hiểu các môn học khác như Vật lý, Cơ học, Sinh học,...*   $\mathbb{C}$ 

*Nếu như các khái niệm, kết quả chứng minh trong Giải tích một biến có tính*  trực quan cao, dễ hiên thị, thì sang không gian nhiều chiều tính trừu tượng đã tăng *lên rõ rệt. Tuy nhiên, cái đẹp của Toán học nằm trong sự trừu tượng và cái ích của*  Toán học năm trong sự cụ thê. Đề hiệu rõ hai mặt ây của Toán học đồng thời *nhằm rèn luyện phương pháp suy luận toán học cho sinh viên, trong giáo trình này*  hai cách tiếp cận thường được sử dụng đan xen nhau: đó là cách đi từ cụ thể tới trừu tương và ngược lại, từ trừu tương tới cu thể tuỳ theo từng khái niệm, từng *định lý. Mỗi khi các kết quả được phát biểu và chứng minh trong không gian tổng*  quát n chiều, thì người đọc có thể hạn chế trong trường hợp n=2 hoặc n=3 để hiểu *dễ dàng và thấu đáo hơn. Trong tài liệu này, chúng tôi cố gắng đưa vào các chứng minh đầy đủ của những định lý lớn và "hóc búa" thường bị né tránh trong các giáo trình hiện hành. Những chứng minh này là khó nhưng chứa đựng các phương*  pháp suy luận điển hình rất cần cho việc rèn luyện tư duy (nhất là đối với học sinh cao hoc và những ai muốn đi sâu hơn vào lĩnh vực Giải tích Toán học). Người đọc

không cần nhớ chi tiết, mà chỉ cần hiểu được các chứng minh này đã được xem là *đạt yêu cầu.* 

*Việc minh hoạ và tính toán trong không gian nhiều chiều vốn là một vấn đề* khó vì không mấy khi có thể thực hiện được bằng thủ công, nhất là về các chủ đề: *Vẽ đồ thị trong không gian, tính tích phân bội, tính vi phân hàm ẩn vectơ nhiều biến, tính toán các biến đổi tích phân Fourier, giải phương trình đạo hàm riêng,...*  Cái khó ở đây bắt đầu ngay từ việc tìm sao cho ra một ví du có thể xử lý được. Chính vì vậy, lĩnh vực này luôn luôn là mơ hồ đối với hầu hết mọi học viên (từ đại *học đến cao học). Nhằm xoá bỏ tình trạng này, chúng tôi mạnh dạn đưa vào giáo trình phần hướng dẫn tính toán thực hành trên máy, ngay sau mỗi chương lý*  thuyết. Qua đây người đọc sẽ thấy rằng ngày nay, với máy tính và phần mềm toán *học thông dụng (có sẵn trên thị trường và trên Internet), chỉ bằng những dòng lệnh*  đơn giản tương tự như ngôn ngữ toán học thông thường, người ta có thể "sở thấy *được" những gì mà trước đây không thể nào hình dung ra nổi. Nếu chưa có sẵn các chương trình tính toán trên máy cá nhân, người đọc có thể truy cập tới một số trung tâm cung cấp dịch vụ tính toán qua mạng (thường là miễn phí) để có thể thực hành tính toán được ngay (bạn đọc có nhu cầu xin liên hệ với các tác giả để biết*  thêm thông tin chi tiết). Đối với người học chưa có điều kiện tiếp xúc với máy tính, việc đọc phần này vẫn rất có tác dung, vì sẽ biết được cơ chế giao tiếp giữa người *với máy và biết được những gì máy tính có thể thay thế con người trong quá trình tính toán. Quan trọng hơn, qua các ví dụ minh hoạ về tính toán trên máy trình bày*  trong sách, người học sẽ nắm được kiến thức toán học một cách sâu sắc hơn, do tiếp cân được tới những điều mà trước đây tưởng như là không thể. Khi không còn *bị mặc cảm bởi những bài toán hóc búa, người ta sẽ thấy toán học không còn là*  huyền bí và tư tin trong việc đón nhân những bài toán khó nảy sinh từ thực tiễn sản *xuất.* 

*Chúng tôi hy vọng rằng cuốn sách này sẽ là một cẩm nang tốt cho những ai muốn hiểu sâu sắc về Giải tích toán học nói chung, và về giải tích các hàm số* nhiều biến nói riêng. Do đó, nó sẽ là hữu ích đối với các học sinh cao học, cũng *như thầy và trò các trường Tổng hợp, Sư phạm, Kỹ thuật,...* 

*Tập thể tác giả xin chân thành cảm ơn giáo sư Nguyễn Duy Tiến (ĐHQG Hà*  Nội) và giáo sư Đoàn Quỳnh (ĐHSP Hà Nội) đã đọc rất kỹ bản thảo và đã cho những nhận xét quý báu. Việc trình bầy một chủ đề phức tạp sẽ không thể tránh *khỏi những sai sót, cho nên chúng tôi mong tiếp tục nhận được sự phê bình, góp ý*  của các đồng nghiệp và học viên gửi về theo địa chỉ: Viện Toán học, Trung tâm *Khoa học Tự nhiên và Công nghệ Quốc gia, 18-Đường Hoàng Quốc Việt, Quận Cầu Giấy, Hà Nội.* 

#### **CÁC TÁC GIẢ**

#### Bài tập và tính toán thực hành Chương 9 335

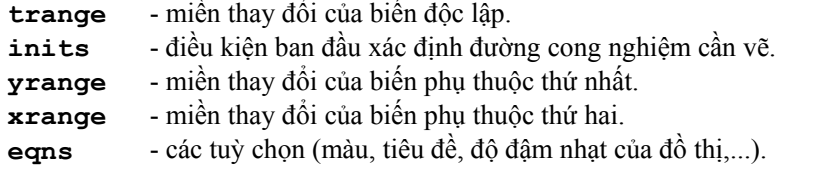

Thí dụ. Vẽ đồ thị của nghiệm của hệ phương trình vi phân  $y' = 0, 3y(x - 1)$  $x' = x(1 - y)$  $\begin{cases} x' = x(1 - y) \\ y' = 0, 3y(x) \end{cases}$  $y' = 0, 3y(x-1)$  với

biến độc lập *t* thay đổi trong đoạn [-2,2], biến phụ thuộc *x* thay đổi trong đoạn [- 1,2], biến phụ thuộc *y* thay đổi trong đoạn [-1,2], và thêm tiêu đề (tuỳ chọn) là: 'Lotka-Volterra model' (Mô hình Lotka-Volterra).

```
[ > DEplot({diff(x(t),t)=x(t)*(1-y(t)),
diff(y(t),t)=.3*y(t)* (x(t)-1)},[x(t),y(t)],t=-
2..2,x=-1..2,y=-1..2, title=`Lotka-Volterra model`);
                      Lotka-Volterra model
          1.5\boldsymbol{\mathcal{I}}0.5
```
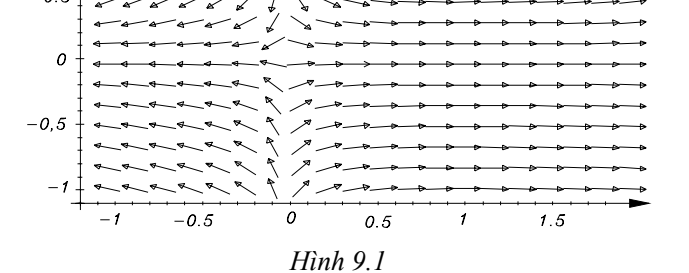

#### *2. Vẽ đồ thị nghiệm của phương trình vi phân thường trong không gian ba chiều*

Để vẽ đồ thị nghiệm của phương trình vi phân trong không gian ba chiều ta phải dùng lệnh **DEplot3d** thay cho **DEplot** ở trên:

[> **DEplot3d(deqns,vars,trange,inits,xrange,yrange,eqns);** 

**Thí dụ.** Vẽ đồ thị nghiệm của hệ phương trình vi phân '  $y = -\sin x - \frac{y}{10}$  $x' = y$  $y' = -\sin x - \frac{y}{16}$  $\begin{cases} x' = \\ 0 & \text{if } x \in \mathbb{R} \end{cases}$  $\left\{ y' = -\sin x - \frac{y}{10} \right.$  với điều

kiện ban đầu là [*x*(0)=0, *y*(0)=1]; *t* thay đổi trong đoạn [-10,10].

[> **DEplot3d({diff(x(t),t)=y(t),diff(y(t),t)=-sin(x(t)) y(t)/10},{x(t),y(t)},t=-10..10,stepsize=.1, [[x(0)=1,y(0)=1]],linecolor=t);** 

336 Giải tích các hàm nhiều biế<sup>n</sup>

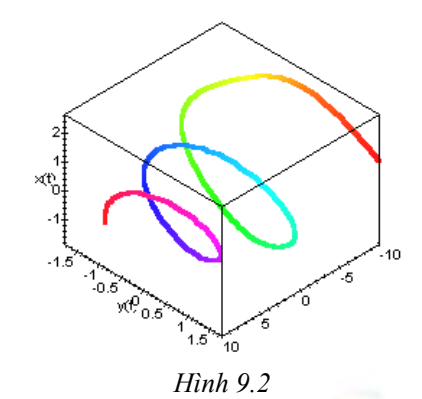

Ta có thể vẽ đồ thị hai hoặc nhiều nghiệm của một phương trình vi phân (với các điều kiện ban đầu khác nhau) trên cùng một hình.

#### *3. Vẽ đồ thị nghiệm phương trình vi phân đạo hàm riêng*

Vẽ đồ thị nghiệm của phương trình đạo hàm riêng bằng lệnh **PDEplot(.)**.

**Thí dụ.** Vẽ đồ thị nghiệm phương trình

 $\frac{\partial u}{\partial x}$  + cos 2x  $\frac{\partial u}{\partial y}$  = sin y. [>**PDEplot(D[1](u)(x,y)+cos(2\*x)\*D[2 ](u)(x,y)=-sin(y),u(x,y), [0,s,1+s^2],s=-2..2);**

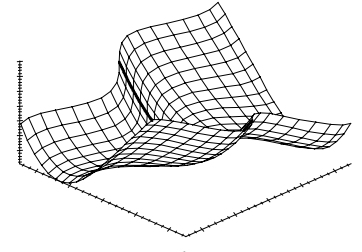

*Hình 9.3*

**Thí dụ.** Vẽ đồ thị nghiệm phương trình

$$
(y2 + z2(x, y) + x2) \frac{\partial z(x, y)}{\partial x} - 2xy \frac{\partial z(x, y)}{\partial y} + 2z(x, y)x = 0.
$$

[>**PDEplot((y^2+z(x,y)^2+x^2)\*diff(z(x,y),x)-2\*x\*y\* diff(z(x,y),y)+2\*z(x,y)\*x=0,z(x,y),[t,t, sin(Pi\*t/0.1)/10],t=0..0.1);** 

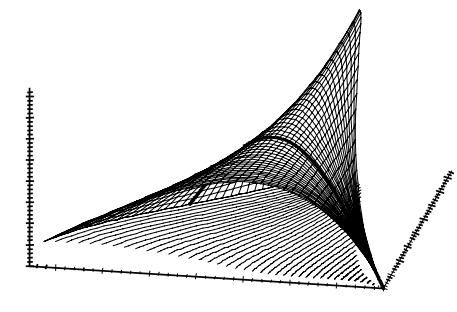

*Hình 9.4*